ՀՏԴ 004.45 Ինֆորմատիկա

# Արթուր Մնացականյան, Ալբերտ Օհանյան ԱրՊՀ Կիրառական մաթեմատիկայի և ինֆորմատիկայի ամբիոն

### ԼԱՄԲԴԱ ԱՐՏԱՀԱՅՏՈՒԹՅՈՒՆՆԵՐԸ **JAVA-**ՈՒՄ

Սույն հոդվածում ներկայացնում ենք ներկա ժամանակներում Ջավա ծրագրավորման ամենավերջին տարբերակի ամենակարևոր նորամուծությունները՝ լամբդա արտահայտությունները: Լամբդա արտահայտությունները հանդիսանում են ֆունկցիոնալ ծրագրավորման գլխավոր գրավականը: Այն ծրագրավորողի համար բացում է նոր հնարավորություններ, որոնք գոյություն ունեն բոլոր ֆունկցիոնալ ծրագրավորման լեզուներում և ծրագրային կոդը դարձնում է ծավալով ավելի քիչ:

Բանալային բառեր. Ջավա լամբդա արտահայտություններ, Ջավա ֆունկցիոնալ ինտերֆեյսներ, Ջավա ֆունկցիոնալ ծրագրավորում, Ջավա8 նոր հնարավորություններ, Ջավա ֆունկցիա հղումներ, Ջավա կոնստրուկոր հղումներ

# Артур Мнацаканян, Альберт Оганян,

кафедра *прикладной математики и информатики АрГУ*

### ЛЯМБДА-ВЫРАЖЕНИЯ В JAVA

В этой статье мы представляем наиболее важные новшества нового времени, последнюю версию языка программирования Java. лямбда-выражения. Лямбда-выражения являются основной гарантией функционального программирования. Это открывает новые возможности для разработчиков программного обеспечения, которые существуют во всех функциональных языках программирования и делает программный код по объему меньше.

**Ключевые слова**: лямбда-выражения Java, функциональные интерфейсы Java, функциональное программирование Java, новые возможности Java8, ссылки на функции Java, ссылки на конструкторы Java

## Arthur Mnatsakanyan, Albert Ohanyan, The Chair of Applied Mathematics and Informatics, ASU

### LAMBDA EXPRESSIONS IN JAVA

In this article we present the most important innovations of the new time, the latest version of the Java programming language. lambda expressions. Lambda expressions are the basic guarantee of functional programming. This opens up new possibilities for software developers, exists in all functional programming languages and makes the program code volume smaller.

# Keywords: Java lambda expressions, Java functional interfaces, Java functional programming, Java8 new features, Java function references, Java constructor references

Անընդհատ մշակման և զարգացման արդյունքում սկսած 1.0 տարբերակից *Ջավա* լեզվում ներդրվեցին մի շարք լեզվային միջոցներ: Բայց դրանցից երկուսը պետք է նշել հատուկ, քանի որ նրանք արմատապես փոխել են լեզուն: Դրանցից առաջինը հանդիսանում է ունիվերսալ տիպերի ստեղծումը, որոնք հանդես են եկել սկսած 1.5 տարբերակից, իսկ երկրորդը լամբդա-արտահայտությունները, որոնք հանդես են եկել սկսած 1.8 տարբերակից:

 $J\!D\!K\!B$  տարբերակում ի հայտ եկած յամբոա-արտահայտությունները և նրա հետ կապված միջոցները բավականին կատարելագործեցին *Ջավա* լեզուն։ Առաջին հերթին կատարվեց մի շարք շարահյուսական փոփոխություններ։ Լամբդա-արտահայտությունները ըստ էության պարզեցնում են որոշ լեզվային կառուցվածքներ: Երկրորդ հերթին լամբդա-արտահայտությունների ներմուծումը հնարավորություն ընձեռեց կիրառական ինտերֆեյսների գրադարաններում ավելացնել նոր հնարավորություններ:

Պարզ պատկերացում կազմելու համար, թե ինչպես են *Ջավա* լեզվում իրականացված լամբդաարտահայտությունները, գոյություն ունեն երկու լեզվային կառուցվածքներ: Առաջինը հենց հանդիսանում է լամբդաարտահայտությունները, իսկ երկորդը՝ ֆունկցիոնալ ինտերֆեյսները:

Լամբդա-արտահայտությունների գաղափարը պարզաբանելու համար դիտարկենք կոնկրետ խնդիր: Ենթադրենք օգտագործողի հավելվածում պահանջվում է *String* տիպի զանգվածի կարգավորում ըստ տողի երկարության։ Նման պարագայում օգտագործողին ընդամենը անհրաժեշտ է՝

1. Մտեղծել նոր դաս, որը իրականացնում է *Comparator<String>* ինտերֆեյսը, դրանով իսկ կարգի հարաբերություն մտցնելով երկու *String* տիպի օբյեկտների միջև ըստ տողի երկարության։

2. Օգտվել java.util.Arrays դասի sort ստատիկ մեթոդից, որպես արգումենտներ փոխանցելով կարգավորման ենթակա զանգվածը և ստեղծված դասի որևէ օբյեկտ: **package** client.demo;

```
import java.util.Arrays;
import java.util.Comparator;
import java.util.Objects;
public class TestSortingString {
private static class LengthStringComparator implements Comparator<String> {
           public int compare( String firstStr, String secondStr ) {
               return Integer.compare( firstStr.length(), secondStr.length() );
           }
      }
     public static void main(String[] args) {
           String[] employees = { "James", "Michael", "William", "Anthony", "Daniel" };
           System.out.println( "Employees array before sorting:" );
           System.out.println( Arrays.toString( employees ) );
           Arrays.sort( employees, new LengthStringComparator() );
           System.out.println( "Employees array after sorting:" );
           System.out.println( Arrays.toString( employees ) );
     }
}
```
Ինչպես տեսնում եք, երկու տողերի միջև կարգի հարաբերություն ստեղծելու համար ստեղծվեց LengthStringComparator դասը, որը պարունակում է միակ compare մեթոդը: LengthStringComparator դասը իրականում չի ներկայացնում օբյեկտ-կողմնորոշված ծրագրավորման որևէ դրսևորում։ LengthStringComparator դասի յուրաքանչյուր օբյեկտ իրենից ներկայացնում է «միջանկյալ միջոց» Comparator ինտերֆեյսից իրականացված compare մեթոդի կանչի համար: Լամբդա-արտահայտությունների ի հայտ գալուց այդպիսի ծրագրային կոդը կարելի է գրել ավելի փոքր ծավալով,բայց մինչև այն անցնելը պետք է հասկանալ ֆունկցիոնալ ինտերֆեյսի գաղափարը:

Ֆունկցիոնալ են կոչվում այն ինտերֆեյսները, որոնք պարունակում են մեկ և միայն մեկ աբստրակտ մեթոդ: Որպես կանոն, այդպիսի մեթոդներում սահմանվում է ինտերֆեյսի ենթադրվող անունը: Հետևաբար, ֆունկցիոնալ ինտերֆեյսը ներկայացնում է միակ գործողություն։ Օրինակ ստանդարտ *Runnable* ինտերֆեյսը հանդիսանում է ֆունկցիոնալ, քանի որ պարունակում է միակ run() մեթոդը, որը իր հերթին սահմանում է ինտերֆեյսի գործողությունը։ *JDK8* տարբերակից սկսած ինտերֆեյսում մեթոդները կարելի է սահմանել լռակյաց *default* բանալի բառի միջոցով. նրանք անվանում են լռակյաց մեթոդներ: Ինտերֆեյսի մեթոդը համարվում է աբստրակտ միայն այն դեպքում, եթե նրա համար բացակայում է լռակյաց իրականացումը: Քանի որ ինտերֆեյսի ոչ լռակյաց մեթոդները ոչ ակնհայտ համարվում են աբստրակտ, ուստի անհրաժեշտություն չի առաջանում սահմանել նրանք abstract մոդիֆիկատորով, չնայած այն կարելի է կատարել ցանկության դեպքում:

Լամբդա-արտահայտությունների ի հայտ գալուց վերևի ծրագրային կոդը կարելի է գրել հետևյալ տեսքով՝ **package** client.demo;

```
import java.util.Arrays;
```

```
public class TestSortingString {
             public static void main(String[] args) {
                   String[] employees = { "James", "Michael", "William", "Anthony", "Daniel" };
                  System.out.println( "Employees array before sorting:" );
                  System.out.println( Arrays.toString( employees ) );
                  Arrays.sort( employees, ( String firstStr, String secondStr ) -> 
                            Integer.compare( firstStr.length(), secondStr.length() ) );
```

```
 System.out.println( "Employees array after sorting:" );
 System.out.println( Arrays.toString( employees ) );
```
}

}

Ինչպես նկատում եք, մենք օգտագործեցինք -> օպերատորը: Այն անվանում են լամբդա-օպերատոր: Նշված օպերատորը լամբդա-արտահայտությունը տրոհում է երկու մասի: Ձախ մասում նշվում է լամբդա-արտահայտության համար անհրաժեշտ պարամետրերը: Եթե պարամետրեր անհրաժեշտ չեն, ապա ներկայացվում է դատարկ ցուցակի տեսքով: Աջ մասում գտնվում է լամբդա-արտահայտության մարմինը, որտեղ նկարագրվում է լամբդաարտահայտության կողմից իրականացվող գործողությունները: Եթե լամբդա-արտահայտության մարմինը կազմված է մի քանի հրամանից, ապա այն պետք է ներառել ձևավոր փակագծերի (' $\{\mathbf{u}^{(i)}\}$ ') ներսում:

Որպեսզի ցուցադրենք լամդա արտահայտության փոխակերպումը ֆունկցիոնալ ինտերֆեյսի, դիտարկենք Arrays.sort մեթոդը: Մեթոդի երկրորդ պարամետրը պահանջում է Compator ֆունկցիոնալ ինտերֆեյսը իրականացնող դասի օբյեկտ:

```
Arrays.sort( employees, ( String firstStr, String secondStr ) ->
```

```
 Integer.compare( firstStr.length(), secondStr.length() ) );
```
Նշված օբյեկտում *compare* մեթոդի կանչը իրականացնում է լամբդա-արտահայտության մարմինը։ Այնպես որ, այն համարժեք է՝

```
Arrays.sort( employees, new java.util.Comparator<String>() {
     @Override
     public int compare(String firstStr, String secondStr) {
             return Integer.compare(firstStr.length(), secondStr.length());
      }
```

```
});
```
JDK8 տարբերակից սկսած ներմուծվել են մի շարք կարևոր ֆունկցիոնալ ինտերֆեյսներ: Ստորև աղյուսակի տեսքով կներկայացնենք դրանցից մի քանիսը:

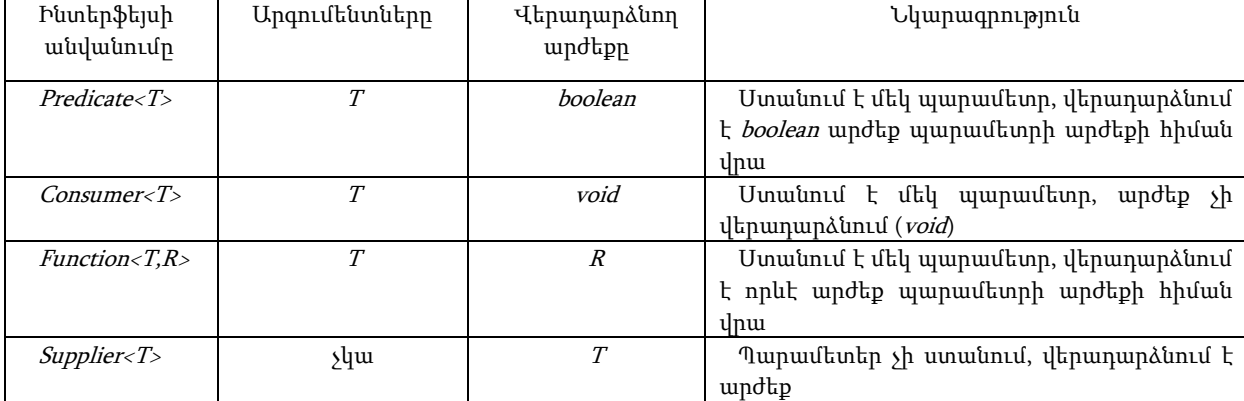

Որպես կիրառական օրինակ ցուցադրենք դրանցից որևէ մեկի օգտագործումը: Ենթադրենք որևէ հավելվածում պահանջվում է տրված *Collection*-ից ընտրել այն բոլոր էլեմենտները, որոնք բավարարում են տրված Predicate-ին։ Նման դեպքում մեթոդը կունենա հետևյալ տեսքը:

```
public static <T> List<T> getAll(Collection<T> coll, Predicate<? super T> predicate) {
     Objects.requireNonNull(coll, "Collection must be not null");
     Objects.requireNonNull(predicate, "Predicate must be not null");
     List<T> res = new ArrayList<>();
     for (T item : coll) {
```

```
if (predicate.test(item)) {
       res.add(item);
}
```
} **return** res;

}

Այս պարագայում լամբդա-արտահայտությունների ի հայտ գալուց արդեն տրված մեթոդը կիրառելու համար կպահանջվի ծավալով ավելի քիչ կոդ՝

```
// Հայտարարել նոր Collection
```

```
Collection<Integer> coll = new ArrayList<>();
```

```
// Collection-ին ավելացնել 1-ից 10 թվերը
```

```
coll.addAll(Arrays.asList(1,2,3,4,5,6,7,8,9,10));
```
// Տպել Collection-ի բոլոր զույգ էլեմենտները

System.*out*.println("All even elements: " + *getAll*(coll, (t) -> t % 2 == 0));

// Տպել Collection-ի բոլոր 4-ից մեծ էլեմենտները:

System.out.println("All elements, which greater than 4: " + getAll(coll, (t) -> t > 4));

Վերևի ծրագրի արդյունքը կլինի՝

All even elements: [2, 4, 6, 8, 10]

All elements, which greater than 4: [5, 6, 7, 8, 9, 10]

Շատ հաճախ են լինում դեպքեր, երբ գոյություն ունի մեթոդ, որը ապահովում է այն բոլոր գործողությունները, որոնք ցանկանում եք փոխանցել մեկ այլ տեղ: Օրինակ, ենթադրենք ուղղակի ցանկանում եք տպել պատահարի event օբյեկտը, երբ կոճակը սեղմվում է: Իհարկե, կարող եք կանչել՝

*button.setOnAction(event -> System.out.println(event))*;

Նման դեպքում ավելի հարմար և ճիշտ կլինի *setOnAction* մեթոդին փոխանցել *println* մեթոդը:

*button.setOnAction(System.out::println)*;

*System.out::println* արտահայտությունը հանդիսանում է հղում մեթոդի վրա, որը համարժեք է *x -> System.out.println(x)* լամդա-արտահայտությանը:

Ինչպես տեսնում եք :: օպերատորը առանձնացնում է մեթոդի անվանումը օբյեկտի անվանումից: Գոյություն ունի :: օպերատորի կիրառման երեք տարատեսակներ:

- *object::instanceMethod*
- $\bullet$ *ClassName::staticMethod*
- *ClassName::instanceMethod*

Առաջին երկու դեպքերում մեթոդի վրա հղումը համարժեք է լամբդա-արտահայտության, որը տրամադրում է մեթոդի պարամետրերը: Օրինակ *Math::pow* համարժեք է *(x, y) -> Math.pow(x, y)* լամբդա արտահայտությանը: Երրորդ դեպքում առաջին պարամետրը դառնում է մեթոդի կանչի օբյեկտը: Օրինակ *String::compareToIgnoreCase* համարժեք է *(x,y)-> x.compareToIgnoreCase(y)* լամբդա արտահայտությանը:

Մի քանի վերաբեռնված մեթոդների առկայության դեպքում կոմպիլատորը փորձ է անում կոնտեքստից որոշել թե որ մեթոդը նկատի ունեք: Օրինակ գոյություն ունի *Math.max* մեթոդի երկու տարբերակ, մեկը int, մյուսը double տիպի համար: Ֆունկցիոնալ ինտերֆեյսի պարամետրերից կախված կորոշվի համապատասխան տարբերակը: Նման մոտեցում դրսևորում են նաև լամբդա-արտահայտությունները, նրանք միշտ փոխակերվում են օբյեկտի, որի դասը իրականացնում է ֆունկցիոնալ ինտերֆեյսը:

*this* բանալի բառը նույնպես կարող է հանդես գալ որպես հղում մեթոդի վրա: Օրինակ *this::equals* համարժեք է *x -> this.equals(x)*: Համանման ձևով կարող եք օգտագործել *super* բանալի բառը: *super::instanceMethod* արտահայտությունը օգտագործում է *this* օբյեկտը և կանչում սուպերդասի տրված մեթոդի տարբերակը:

Ներկայացնենք նշված տարատեսակների ֆորմալ գրառումները:

*1) object::instanceMethod*

# Ֆունկցիոնալ ինտերֆեյսի մեթոդը.

T someMethod( $T_1 t_1, T_2 t_2, ..., T_n t_n$ )

*Zuulundtp լամբդա արտահայտությունը* .<br>  $(u_1, u_2, ..., u_n) \rightarrow$  object.instanceMethod( $u_1, u_2, ..., u_n$ )

 $\iota$ կարագրությունը. object-ը կամայական դասի օբյեկտ է, որը պարունակում է (կարող է ժառանգվել)  $U$  $\psi$  *վերադարձվող արժեքով և (U<sub>1</sub> u<sub>1</sub>, U<sub>2</sub> u<sub>2</sub>, ..., U<sub>n</sub> u<sub>n</sub>) սիգնատուրայով <i>instanceMethod* անունով մեթոդ, ընդ որում  $T$ -ն համընկնում է  $U$ -ի հետ, կամ նրա համար հանդիսանում է սուպերդաս և յուրաքանչյուր  $i = 1, ..., n$  ինդեքսի համար  $T_i$ –ն համընկնում է  $U_i$ -ի հետ, կամ նրա համար հանդիսանում է սուպերդաս։

2) *ClassName::staticMethod*

Ֆունկցիոնալ ինտերֆեյսի մեթոդը.

T someMethod( $T_1 t_1, T_2 t_2, ..., T_n t_n$ )

# Համարժեք լամբդա արտահայտությունը .

 $(u_1, u_2, ..., u_n) \rightarrow$  ClassName staticMethod( $u_1, u_2, ..., u_n$ )

Նկարագրությունը. ClassName-ը կամայական դաս է, որը պարունակում է) Մ վերադարձվող արժեքով և  $(U_1, u_1, U_2, u_2, ..., U_n, u_n)$  սիգնատուրայով *staticMethod* անունով ստատիկ մեթոդ, ընդ որում *T*-ն համընկնում է *U*-ի հետ, կամ նրա համար հանդիսանում է սուպերդաս և յուրաքանչյուր  $i = 1, ..., n$  ինդեքսի համար  $T_i$  –ն համընկնում է  $U_i$  -ի հետ, կամ նրա համար հանդիսանում է սուպերդաս:

3) *ClassName::instanceMethod*

## Ֆունկցիոնալ ինտերֆեյսի մեթոդը.

T someMethod(
$$
T_1 t_1, T_2 t_2, ..., T_n t_n
$$
)

Համարժեք լամբդա արտահայտությունը .

 $(u_1, u_2, ..., u_n) \rightarrow u_1$ . instanceMethod $(u_2, ..., u_n)$ 

Նկարագրությունը. ClassName-ը կամայական դաս է, որը պարունակում է Մ վերադարձվող արժեքով և  $(U_1, U_2, \ldots, U_n, u_n)$  սիգնատուրայով *instanceMethod* անունով մեթոդ, ընդ որում *T*-ն համընկնում է *U*-ի հետ, կամ նրա համար հանդիսանում է սուպերդաս և յուրաքանչյուր  $i = 1, ..., n$  ինդեքսի համար  $T_i$  –ն համընկնում է  $U_i$ -ի հետ, կամ նրա համար հանդիսանում է սուպերդաս:

4) *this::instanceMethod*

Ֆունկցիոնալ ինտերֆեյսի մեթոդը.

T someMethod( $T_1 t_1, T_2 t_2, ..., T_n t_n$ )

 $\lambda$ ամարժեք լամբդա արտահայտությունը .<br> $(u_1, u_2, ..., u_n) \to \text{this}$ . instanceMethod(  $u_1, u_2, ..., u_n$ )

Նկարագրությունը. *this*–ը օգտագործվում է այնպիսի դասի կոնտեքստում, որը պարունակում է (կարող է ժառանգվել) *Ս* վերադարձվող արժեքով և ( $U_1 u_1, U_2 u_2, ..., U_n u_n$ ) սիգնատուրայով *instanceMethod* անունով մեթոդ, ընդ որում T -ն համընկնում է U-ի հետ, կամ նրա համար հանդիսանում է սուպերդաս և լուրաքանչյուր  $i = 1, ..., n$  ինդեքսի համար  $T_i$  –ն համընկնում է  $U_i$ -ի հետ, կամ նրա համար հանդիսանում է սուպերդաս։

5) super*::instanceMethod*

Ֆունկցիոնալ ինտերֆեյսի մեթոդը.

T someMethod( $T_1 t_1, T_2 t_2, ..., T_n t_n$ )

## Համարժեք լամբդա արտահայտությունը .

 $(u_1, u_2, ..., u_n) \rightarrow$  super instance Method $(u_1, u_2, ..., u_n)$ 

Նկարագրությունը. super-ը օգտագործվում է այնպիսի դասի կոնտեքստում, որի սուպերդասերից որևէ մեկը պարունակում է  $U$  վերադարձվող արժեքով և ( $U_1 u_1, U_2 u_2, ..., U_n u_n$ ) սիգնատուրայով instanceMethod անունով մեթոդ, ընդ որում T -ն համընկնում է U-ի հետ, կամ նրա համար հանդիսանում է սուպերդաս և լուրաքանչյուր  $i = 1, ..., n$  ինդեքսի համար  $T_i$  –ն համընկնում է  $U_i$ -ի հետ, կամ նրա համար հանդիսանում է սուպերդաս։

:: օպերատորը կարող է հանդես գալ նաև որպես հղում կոնստրուկտորի վրա: Կոնստրուկտորի վրա հղումը շատ նման է մեթոդի վրա հղմանը, բացառությամբ այն տարբերության, որ մեթոդի անվանումը հանդիսանում է *ոew* բանալի-բառը: Օրինակ *Button::new* հանդիսանում է հղում *Button* դասի կոնստրոկտորի վրա: Ֆունկցիոնալ ինտերֆեյսի պարամետրերից կախված որոշվում է համապատասխան կոնտրուկտորը:

Հնարավոր է նաև ստեղծել հղումներ զանգված տիպի կոնստրուկտորների վրա: Օրինակ *int[]::new*  հանդիսանում է հղում մեկ պարամետրով կոնստրուկտորի վրա: Այն համարժեք է *x -> new int[x]* լամբդաարտահայտությանը:

Ներկայացնենք նշված տարատեսակների ֆորմալ գրառումները`

*1) ClassName::new*

### Ֆունկցիոնալ ինտերֆեյսի մեթոդը.

T someMethod( $T_1 t_1, T_2 t_2, ..., T_n t_n$ )

Համարժեք լամբդա արտահայտությունը .

 $(u_1, u_2, ..., u_n) \to \text{new ClassName}(u_1, u_2, ..., u_n)$ 

 $\lambda$ *կարագրությունը*. ClassName-ը կամայական դաս է, որը պարունակում է ( $U_1u_1, U_2u_2, ..., U_nu_n$ ) սիգնատուրայով կոնստրուկտոր, ընդ որում T –ն համընկնում է ClassName-ի հետ, կամ նրա համար հանդիսանում է սուպերդաս և յուրաքանչյուր  $i = 1, ..., n$  ինդեքսի համար  $T_i$  –ն համընկնում է  $U_i$ -ի հետ, կամ նրա համար հանդիսանում է սուպերդաս:

2) *ClassName*[  $]$ [ ]...[ ]::new

Ֆունկցիոնալ ինտերֆեյսի մեթոդը.

 $\underbrace{\prod_{n \; \text{hum}}\ldots\left[\quad]}$  someMethod(int length)

Համարժեք լամբդա արտահայտությունը .

 $n$  huun

$$
(length) \rightarrow new ClassName[length] \underbrace{\text{[] } \text{] ... } \text{] ... } \text{]}_{n-1 \; hunn}
$$

Նկարագրությունը. ClassName-ը կամայական դաս է, ընդ որում T -ն համընկնում է ClassName-ի հետ, կամ նրա  $h$ ամար հանդիսանում է սուպերդաս:  $n \geq 1$ :

Զարմանալի է, բայց կարելի էր ստեղծել նաև հետևյալ ֆորմալ գրառումներին բավարարող հղումներ զանգված տիպի կոնստրուկտորների վրա՝

*3) ClassName*  $\underbrace{\left[\begin{array}{c} \vdots \\ \vdots \end{array}\right] \dots \left[\begin{array}{c} \vdots \\ \vdots \end{array}\right]}_{n \text{ human}} \dots n$ 

Ֆունկցիոնալ ինտերֆեյսի մեթոդը.

$$
T \underbrace{\fbox{[] } \dots \fbox{[] }}_{n \text{ human}}
$$
 *someMethod* (*length*<sub>1</sub>, *length*<sub>2</sub>, ..., *length*<sub>m</sub>)

Համարժեք լամբդա արտահայտությունը .

 $\bm{\mathit{U}}$ կարագրությունը. ClassName-ը կամայական դաս է, ընդ որում  $T$  –ն համընկնում է ClassName-ի հետ, կամ նրա համար հանդիսանում է սուպերդաս: Այստեղ :

# Գրականություն.

1. James Gosling, Bill Joy, Guy Steele, Gilad Bracha, Alex Buckley. The Java Language Specification Java SE 8 / 2015-02-13.<br>2. Герберт Шилдт. Полное руководство Java 8., Девятое издание. Издательский дом «Вильямс" Москва

2. Герберт Шилдт. Полное руководство Java 8., Девятое издание. Издательский дом «Вильямс" Москва «Санкт-Петербург»., Киев 2015: